## **MATH 156 LAB 12**

BYUNG DO PARK

*Topic 1: Sequences and their limits.*

We can define a sequence given by an explicit formula *a n*  $=f(n)$  by

defining the function  $f(x)$ . Example: The sequence

**> for n from 1 to 20 do evalf(a(n));od; > a(1);a(2);a(3); > a:=n->16-16\*(1/2)^n;** *a n*  $= 16 - 16 \left( \frac{1}{2} \right)$ 2 *n* .  $a := n \rightarrow 16 - 16 \left( \frac{1}{2} \right)$ *n* 8 12 14 We can easily make a list of its values with a loop command. 8. 12. 14. 15. 15.50000000 15.75000000 15.87500000 15.93750000 15.96875000 15.98437500 15.99218750 15.99609375 15.99804688 15.99902344 15.99951172 15.99975586 15.99987793 15.99993896

## 15.99996948

## 15.99998474

```
> 
value(%);
> 
plot(graph, style=point);> 
graph:=[seq([n,a(n)], n=1..10)];
> 
Limit(a(m), m=infinity);
We see that the numbers get closer and closer to 16. In fact lim
                                                                                                                                         n
                                                                                                                                           a
                                                                                                                                              n
                                                                                                                                                =
16. We can compute this limit with the Limit command of Maple:
                                                    \lim_{m\to\infty} \left(16 - 16 \left(\frac{1}{2}\right)\right)m
                                                                     16
Graphically we can see the sequence by creating a list of the points 
[n, a
          n
            ]:
graph := \left[ [1, 8], [2, 12], [3, 14], [4, 15], \left[5, \frac{31}{2}\right], \left[6, \frac{63}{4}\right], \left[7, \frac{127}{8}\right], \left[8, \frac{255}{16}\right], \left[9, \frac{255}{8}\right], \left[1, \frac{25}{8}\right], \left[1, \frac{25}{8}\right], \left[1, \frac{25}{8}\right], \left[1, \frac{25}{8}\right], \left[1, \frac{25}{8}\right], \left[1, \frac{25}{8}\right], \left[1, \frac{25}{8}\right], \left[1\frac{511}{32}, \left[10, \frac{1023}{64}\right]
```
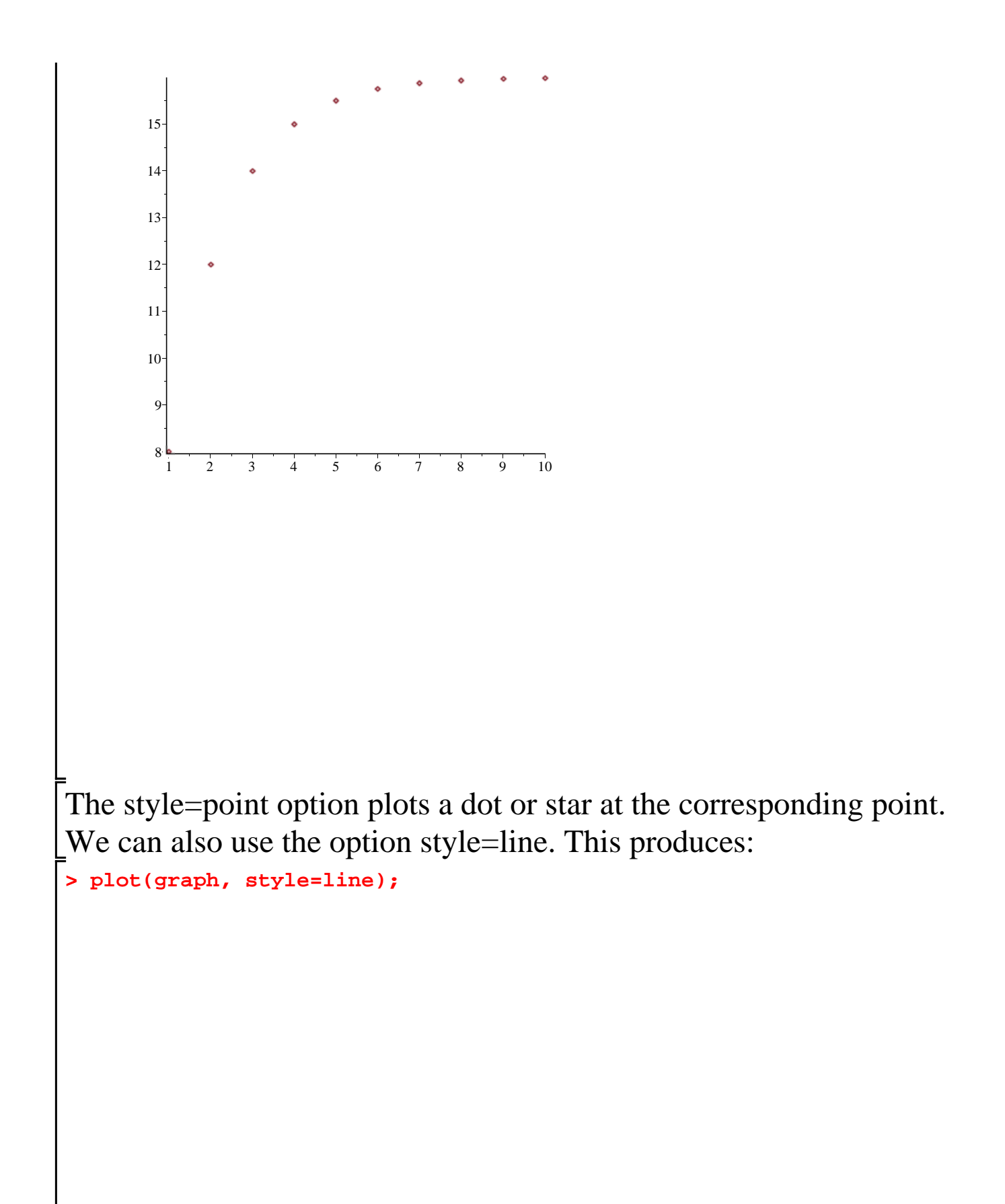

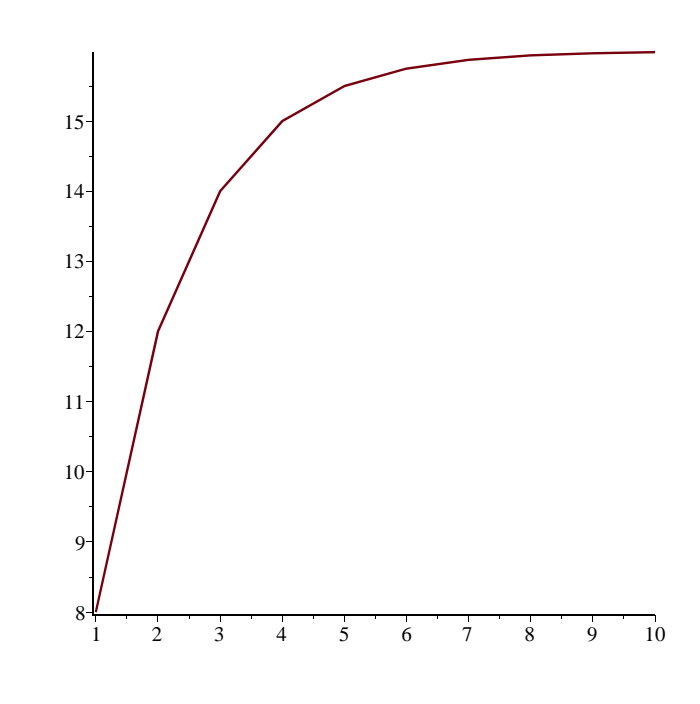

**> gr1:=plot(graph, style=point):** We see that the segments joining the points become eventually almost horizontal at height 16. This is the limit of the sequence. We can also plot the function and see the points of the sequence on it.

```
> 
gr2:=plot(a(x), x=0..10):
```

```
> 
with(plots); display(gr1, gr2);
```
*animate*, *animate3d*, *animatecurve*, *arrow*, *changecoords*, *complexplot*, *complexplot3d*, *conformal*, *conformal3d*, *contourplot*, *contourplot3d*, *coordplot*, *coordplot3d*, *densityplot*, *display*, *dualaxisplot*, *fieldplot*, *fieldplot3d*, *gradplot*, *gradplot3d*, *implicitplot*, *implicitplot3d*, *inequal*, *interactive*, *interactiveparams*, *intersectplot*, *listcontplot*, *listcontplot3d*, *listdensityplot*, *listplot*, *listplot3d*, *loglogplot*, *logplot*, *matrixplot*, *multiple*, *odeplot*, *pareto*, *plotcompare*, *pointplot*, *pointplot3d*, *polarplot*, *polygonplot*, *polygonplot3d*, *polyhedra\_supported*, *polyhedraplot*, *rootlocus*, *semilogplot*, *setcolors*, *setoptions*, *setoptions3d*, *spacecurve*, *sparsematrixplot*, *surfdata*, *textplot*, *textplot3d*, *tubeplot*

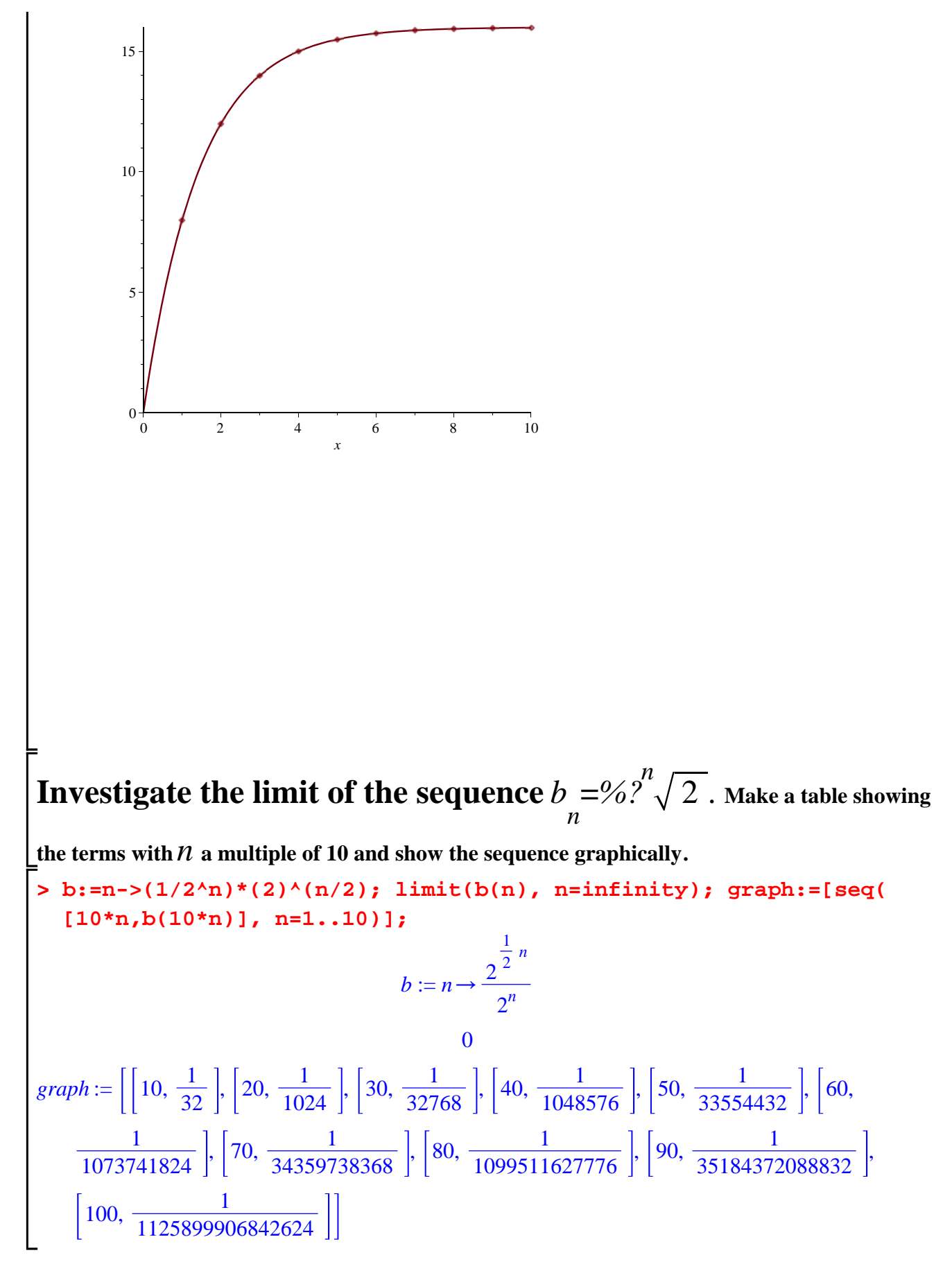

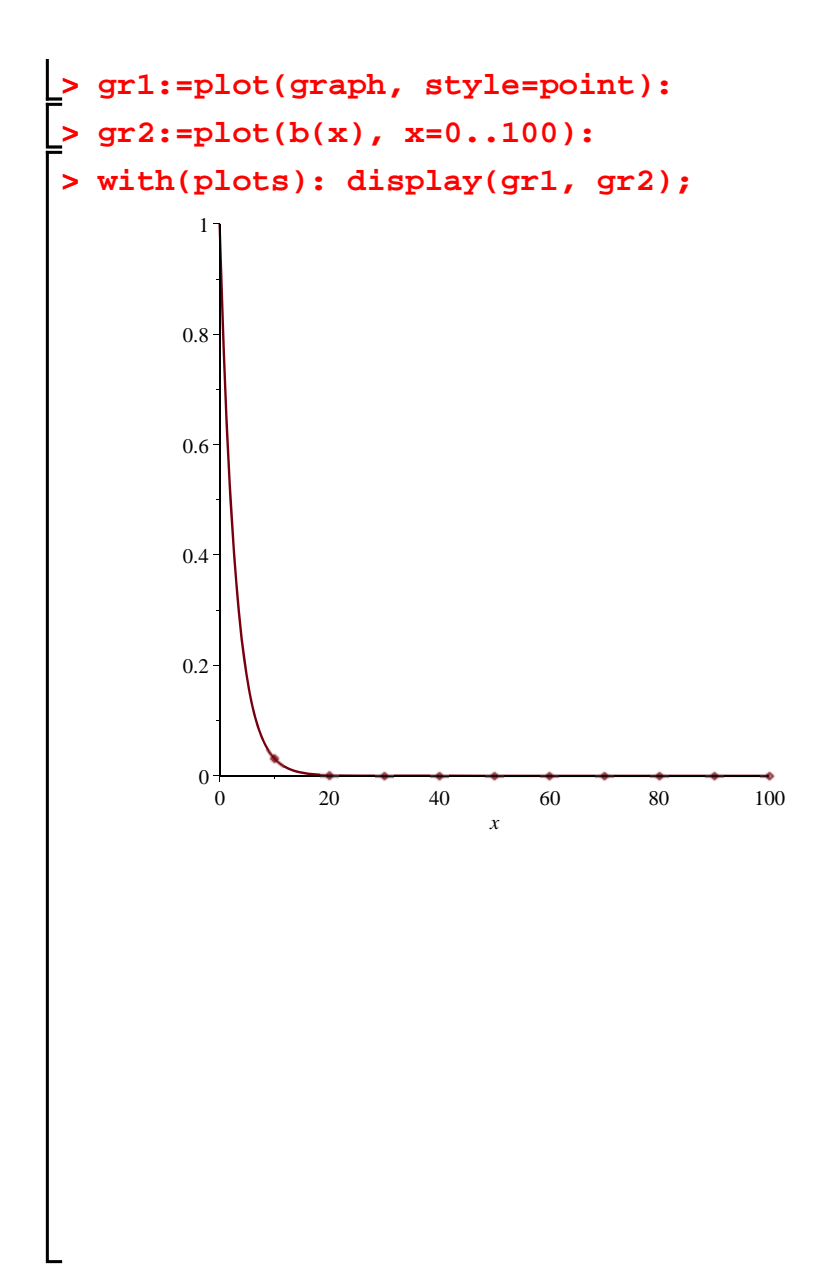

 $[$ It seems that the limit is 0.

**Investigate the sequence** *c n*  $=\left(-\frac{1}{2}\right)$ 3 *n* **. Find its limit, make a table** 

**and show the first 10 terms of the sequence graphically**.

```
> 
c:=n->(-1/3)^(n); limit(c(n), n=infinity); graph:=[seq([n,c(n)], 
 n=1..10)];
```

$$
c := n \rightarrow \left(-\frac{1}{3}\right)^n
$$
  
0

$$
graph := \left[ \left[ 1, -\frac{1}{3} \right], \left[ 2, \frac{1}{9} \right], \left[ 3, -\frac{1}{27} \right], \left[ 4, \frac{1}{81} \right], \left[ 5, -\frac{1}{243} \right], \left[ 6, \frac{1}{729} \right], \left[ 7, -\frac{1}{2187} \right], \left[ 8, -\frac{1}{6561} \right], \left[ 9, -\frac{1}{19683} \right], \left[ 10, \frac{1}{59049} \right] \right]
$$
\n
$$
= \text{gr1:}= plot(\text{graph, style=point):}
$$

**> gr2:=plot(c(x), x=0..10):**

**> with(plots): display(gr1, gr2);**

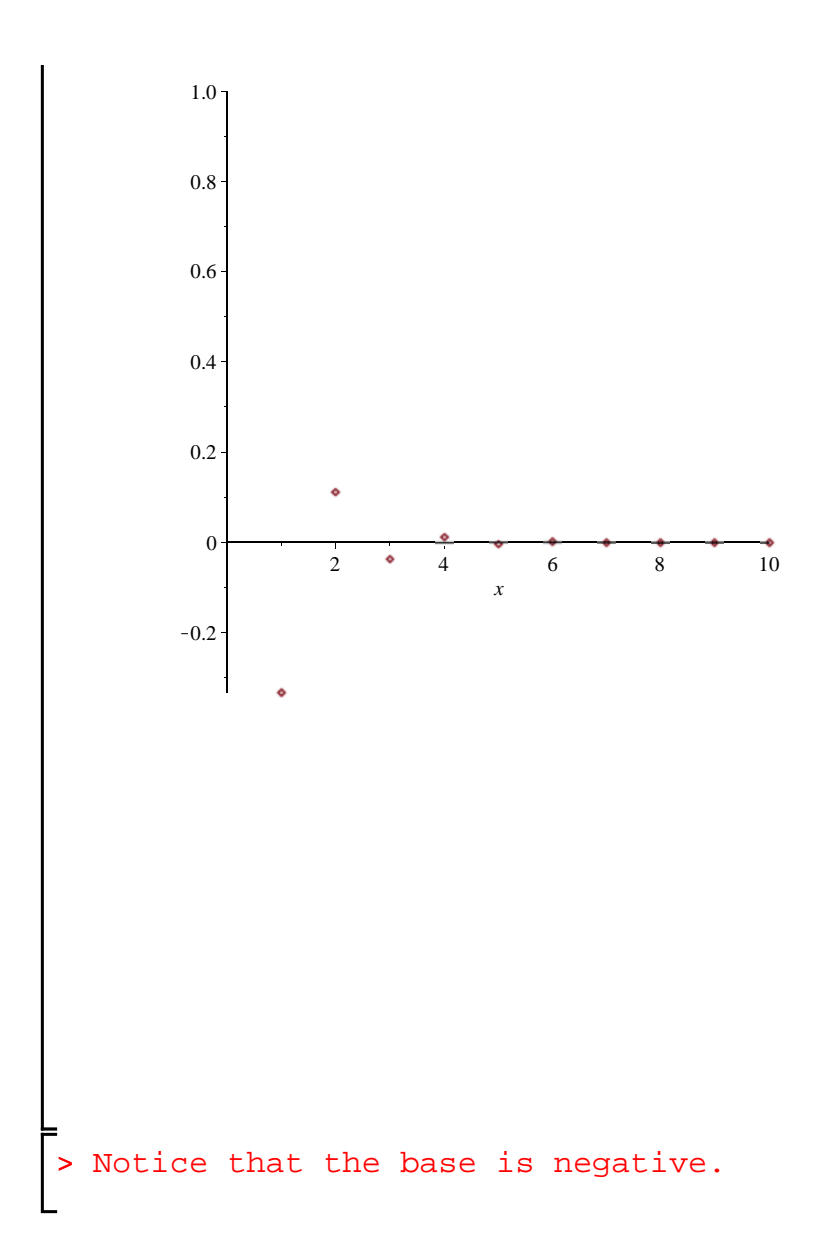

**> d:=n->(1.7)^(n); limit(d(n), n=infinity); graph:=[seq([n,d(n)], Investigate the sequence** *d n* **=**1.7 *n* **. Find its limit, make a table and show the first 10 terms of the sequence graphically**. **n=1..10)];**

 $d := n \rightarrow 1.7^n$ 

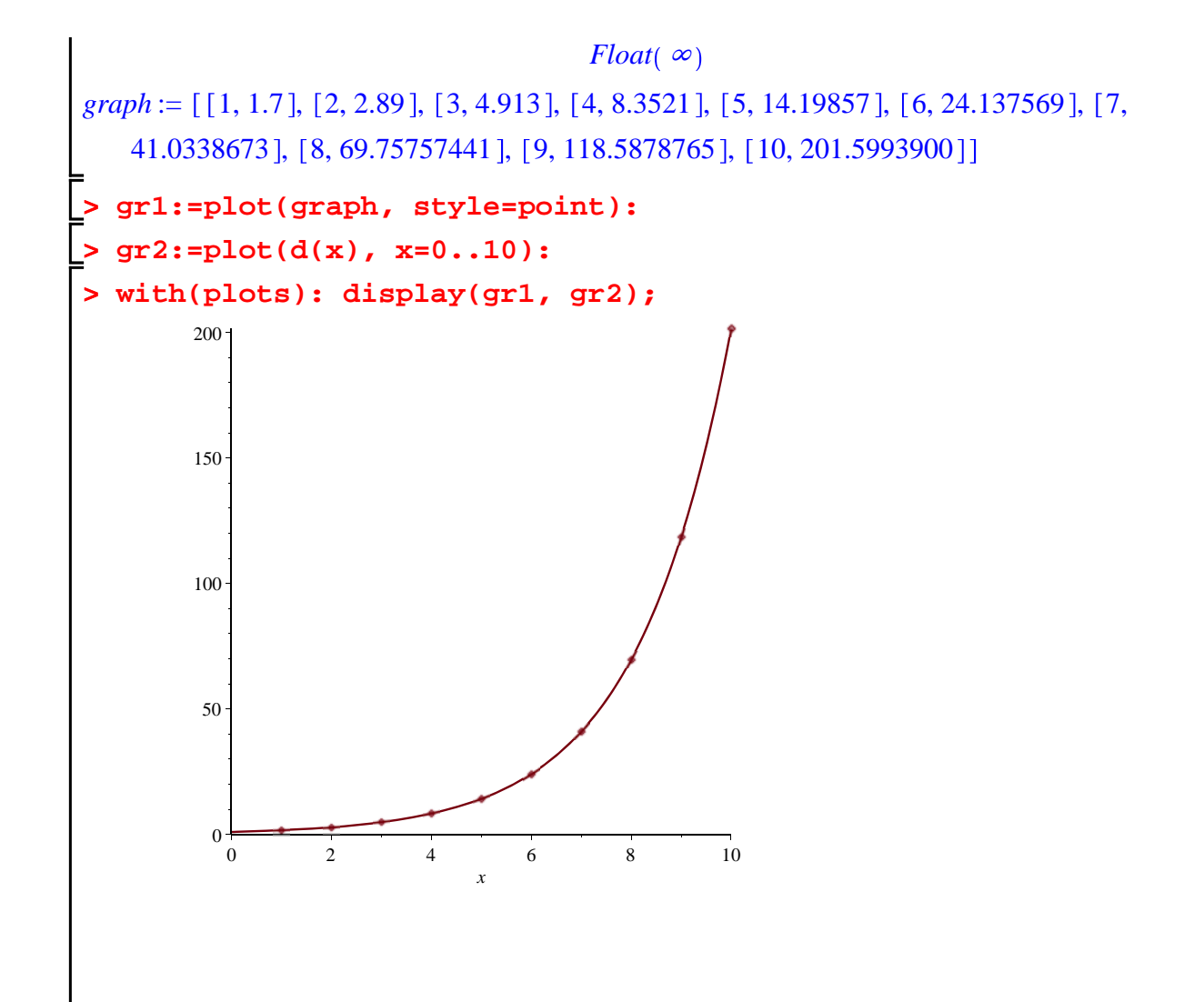

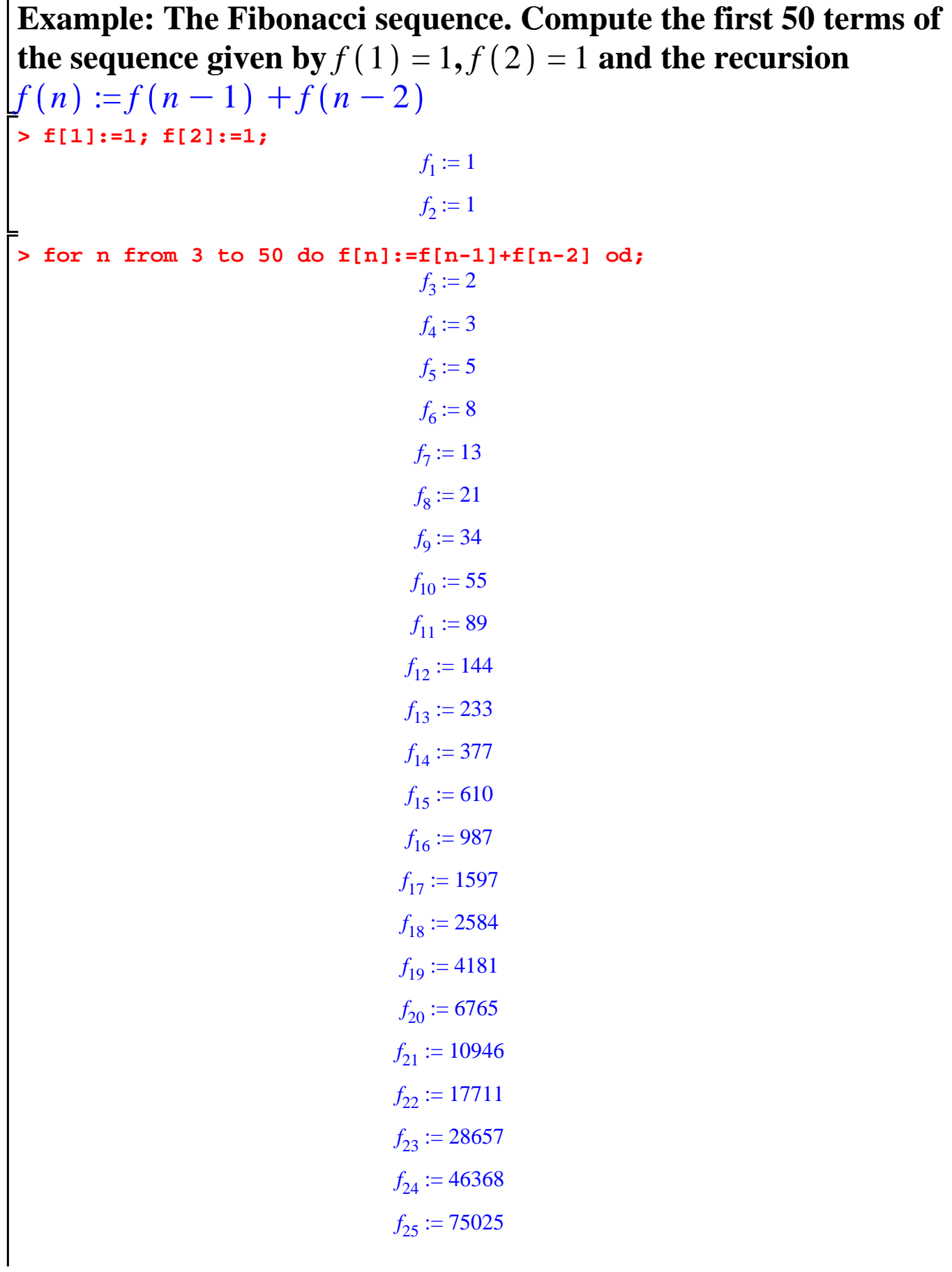

$$
f_{26} := 121393
$$
  
\n $f_{27} := 196418$   
\n $f_{28} := 317811$   
\n $f_{29} := 514229$   
\n $f_{30} := 832040$   
\n $f_{31} := 1346269$   
\n $f_{32} := 2178309$   
\n $f_{33} := 3524578$   
\n $f_{34} := 5702887$   
\n $f_{36} := 14930352$   
\n $f_{37} := 24157817$   
\n $f_{38} := 39088169$   
\n $f_{39} := 63245986$   
\n $f_{40} := 102334155$   
\n $f_{41} := 165580141$   
\n $f_{42} := 267914296$   
\n $f_{43} := 433494437$   
\n $f_{44} := 701408733$   
\n $f_{45} := 1134903170$   
\n $f_{46} := 1836311903$   
\n $f_{47} := 2971215073$   
\n $f_{48} := 4807526976$   
\n $f_{49} := 7778742049$ 

The easiest way to work with sequences defined recursively is to use

a loop.

 $> s:=N->sum((1/2)^{n},n = 1 ... N);$ **> for N from 1 to 30 do evalf(s(N));od; > restart;**  *Topic 2: Infinite series and their sums*. Using the sum command we can find the partial sums of various series and then their sum: Example: The series  $\sum_{n=1}$ *infinity* 1 2 *n* . Its partial sums *s N* are given by *s*  $N = \sum_{n=1}$ *N* 1 2 *n* . We can use a loop to calculate *s N* for  $N = 1$ .. 30.  $s := N \rightarrow \sum_{n=1}^{N}$ *N* 1 2 *n* 0.5000000000 0.7500000000 0.8750000000 0.9375000000 0.9687500000 0.9843750000 0.9921875000 0.9960937500 0.9980468750 0.9990234375 0.9995117188 0.9997558594 0.9998779297 0.9999389648 0.9999694824 0.9999847412 0.9999923706 0.9999961853 0.9999980927

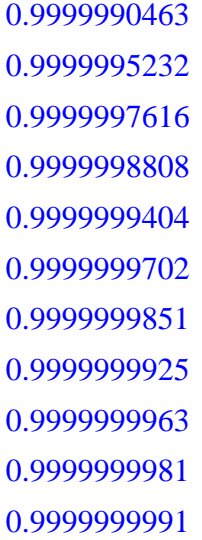

It seems that the limit of the partial sums is 1. This is the sum of the infinite series. Here is the graph of the partial sums:

**> graph:=[seq([m, s(m)], m=1..20)]; > plot(graph, style=point);** $graph := \left[ \left[ 1, \frac{1}{2} \right], \left[ 2, \frac{3}{4} \right], \left[ 3, \frac{7}{8} \right], \left[ 4, \frac{15}{16} \right], \left[ 5, \frac{31}{32} \right], \left[ 6, \frac{63}{64} \right], \left[ 7, \frac{127}{128} \right], \left[ 8, \frac{255}{256} \right], \left[ 9, \frac{255}{128} \right], \left[ 9, \frac{255}{128} \right], \left[ 9, \frac{255}{128} \right], \left[ 9, \frac{255}{$  $\frac{511}{512}$ ,  $\left[ 10, \frac{1023}{1024} \right]$ ,  $\left[ 11, \frac{2047}{2048} \right]$ ,  $\left[ 12, \frac{4095}{4096} \right]$ ,  $\left[ 13, \frac{8191}{8192} \right]$ ,  $\left[ 14, \frac{16383}{16384} \right]$ ,  $\left[ 15, \frac{16383}{16384} \right]$  $\frac{32767}{32768}$ ,  $\left[ 16, \frac{65535}{65536} \right]$ ,  $\left[ 17, \frac{131071}{131072} \right]$ ,  $\left[ 18, \frac{262143}{262144} \right]$ ,  $\left[ 19, \frac{524287}{524288} \right]$ ,  $\left[ 20, \frac{1048575}{1048576} \right]$ 

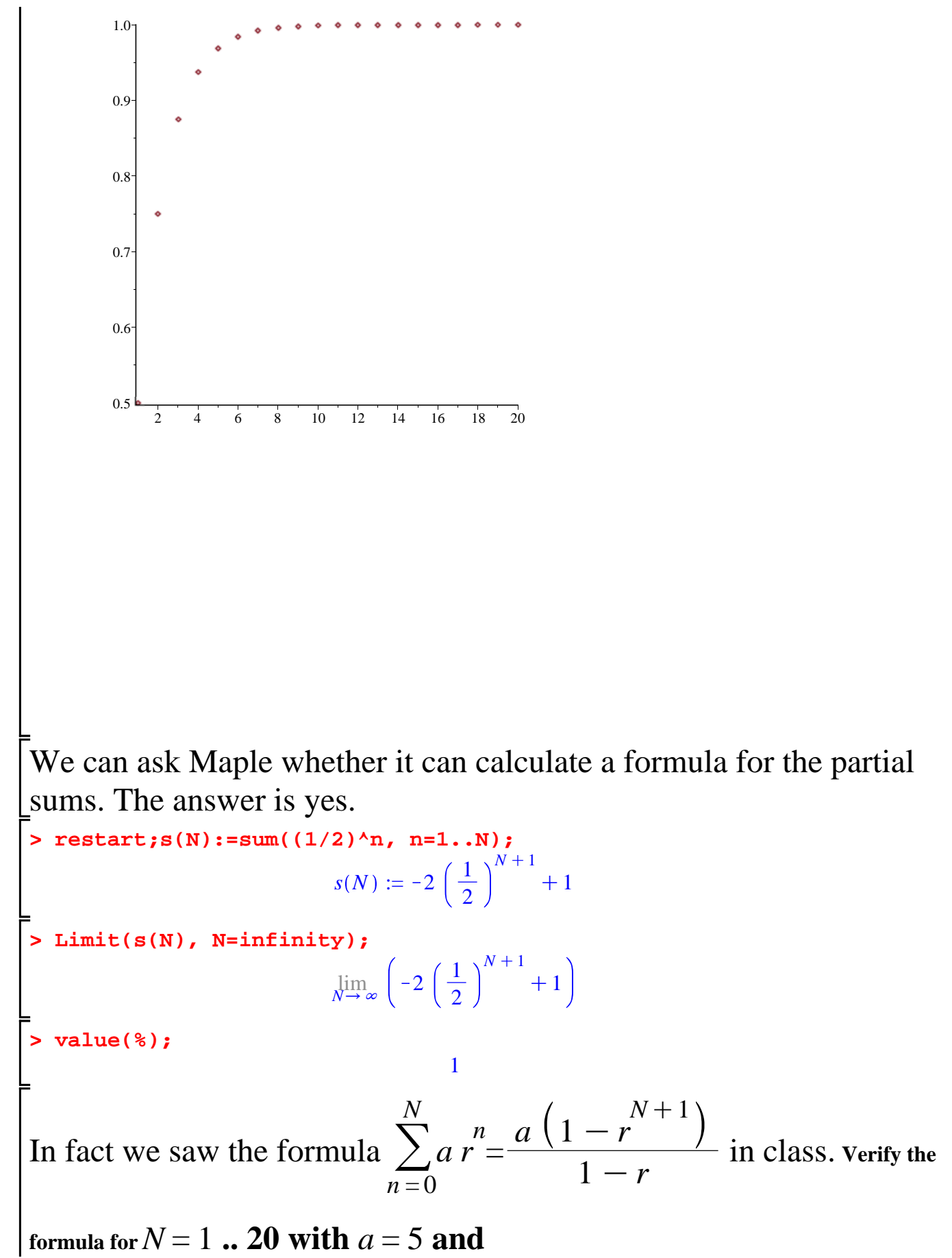

14

**> for k from 1 to 2 do N:=k; sum(5\*(2/3)^n, n=0..N); 5\*(1-(2/3)^ (N+1))/(1-(2/3)); od;**

 $r =$ 

2  $\frac{2}{3}$ .

$$
N := 1
$$
  

$$
\frac{25}{3}
$$
  

$$
\frac{25}{3}
$$
  

$$
N := 2
$$
  

$$
\frac{95}{9}
$$
  

$$
\frac{95}{9}
$$

**Explain why** 
$$
\sum_{n=0}^{infinity} 5\left(\frac{2}{3}\right)^n = 15.
$$
  
\n**Example 15. Example 15. Example 15. Example 16. Example 16. Example 17. Example 18. Example 18. Example 19. Example 19. Example 19. Example 10. Example 10. Example 11. Example 11. Example 13. Example 13. Example 15. Example 15. Example 16. Example 16. Example 17. Example 18. Example 18. Example 19. Example 19. Example 11. Example 11. Example 15. Example 15. Example 16. Example 16. Example 17. Example 18. Example 18. Example 19. Example 19. Example 11. Example 11. Example 15. Example 15. Example 16. Example 16. Example 17. Example 18. Example 18. Example 19. Example 19. Example 11. Example 11. Example 15. Example 18. Example 18. Example 19. Example 19. Example 11. Example 11. Example 15. Example 15. Example 16. Example 16. Example 17. Example 18. Example 18. Example 19. Example 19. Example 11. Example 11. Example 15. Example 18. Example 18. Example 19.** 

**> s:=x->sum(1/(n\*(n+2)),n=1..x); limit(s(x),x=infinity);** *N* fractions to  $\frac{1}{\sqrt{2}}$  $\frac{n(n+2)}{2}$  to see the cancellation.  $s := x \rightarrow \sum_{n=1}$  $\frac{x}{\sqrt{1}}$  1  $n(n+2)$ 

**This is a telescoping** 

 

 $\overline{\phantom{a}}$